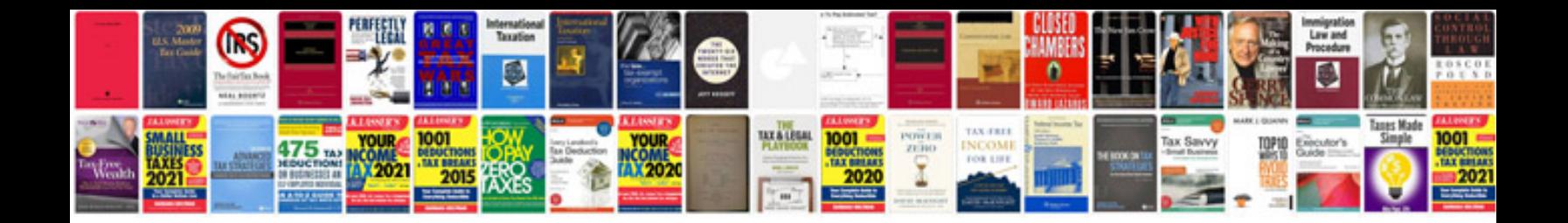

**Westinghouse light timers manual**

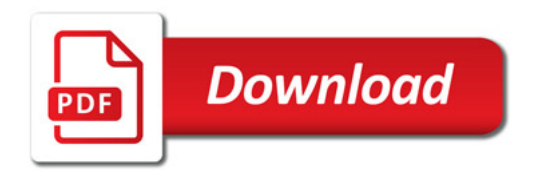

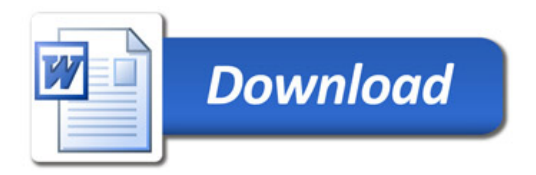